## Handreichung zur

# Abwicklung von

## "Anlagen im Bau"

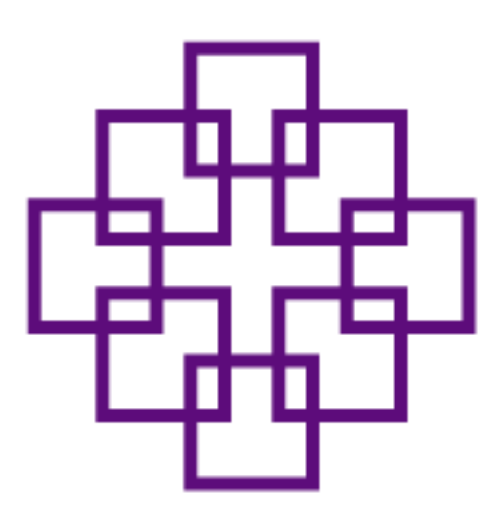

Stand: 30.04.2019

Evangelische Regionalverwaltung Wiesbaden-Rheingau-Taunus Schwalbacher Straße 6 65185 Wiesbaden Tel.: (06 11) 14 09 - 0 Fax: (06 11) 14 09 - 5 99 Mail: RV.Wiesbaden-Rheingau-Taunus@ekhn-kv.de

## Was ist eine Investitionsmaßnahme?

Unter dem Begriff Investitionsmaßnahme fallen bauliche Maßnahmen, die folgende Kriterien erfüllen:

- 1. Neubauten von Gebäuden
- 2. Umbaumaßnahmen mit einem Volumen von über 10.000,00 €
- 3. Erweiterungsmaßnahmen mit einem Volumen von über 10.000,00 €
- 4. Instandhaltungs- und Renovierungsarbeiten mit einem Volumen von über 10.000,00 €
- 5. Bauliche Veränderungen an denkmalgeschützten Gebäuden oder Gebäudeteilen
- 6. Ankäufe von Grundstücken oder Gebäuden
- 7. Erschließungskosten für Grundstücke
- 8. Beschaffung und Reparatur von Glocken und Läuteanlagen
- 9. Beschaffung und Reparatur von Orgeln

## Wer ist bei Baumaßnahmen zu beteiligen?

Die Regionale Baubetreuung der Kirchenverwaltung ist beratend und genehmigend im Rahmen der Planung und Ausführung von Investitionsmaßnahmen beteiligt.

Die Kirchengemeinde ist als Eigentümer und Bauherr an der Maßnahme beteiligt. In Abstimmung mit der Regionalen Baubetreuung ist gegebenenfalls ein Architekt / Fachplaner zu beauftragen. Die entsprechende Beauftragung bedarf der kirchenaufsichtlichen Genehmigung.

Soweit von der Begleitung durch einen Architekten oder Fachplaner verzichtet wird, soll eine Person mit bausachlichem Verständnis in die Begleitung und Planung der Maßnahme eingebunden werden.

Im Rahmen der Finanzierungsplanung ist die zuständige Regionalverwaltung beratend tätig. Während der Bauausführung führt die Regionalverwaltung die Buchführung für die Investitionsmaßnahme als Anlage im Bau.

## Welche rechtlichen Grundlagen sind zu berücksichtigen?

#### Staatliches Recht (Beispielhaft):

- Vergabe- und Vertragsordnung für Bauleistungen (VOB) in der jeweils geltenden Fassung
- Hessische Bauordnung
- Hessisches Denkmalschutzgesetz

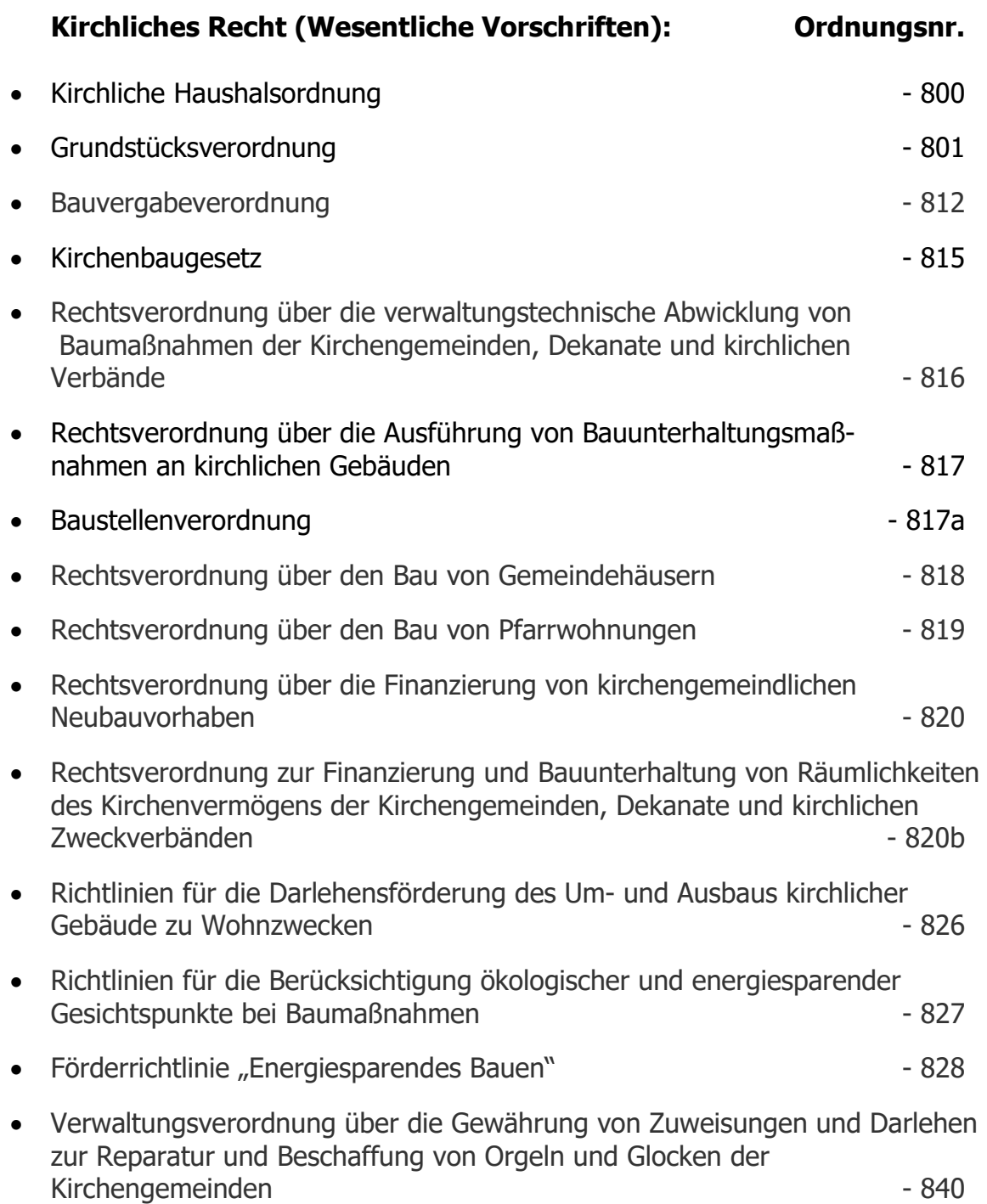

## Wie ist eine Baumaßnahme abzuwickeln?

Grundsätzlich sind Baumaßnahmen mit der Regionalen Baubetreuung der Kirchenverwaltung abzustimmen, da Investitionsmaßnahmen der kirchenaufsichtlichen Genehmigung bedürfen!

#### Schritt 1 Bauanzeige

Soweit die kirchliche Einrichtung eine Bauabsicht hat, ist eine Bauanzeige auf dem Dienstweg an die zuständige Regionale Baubetreuung der Kirchenverwaltung zu senden.

Die Bauanzeige soll die beabsichtigte Maßnahme beschreiben und begründen.

Wir empfehlen die Bauanzeige bevorzugt per E-Mail an die Regionale Baubetreuung und in Kopie an das zuständige Dekanat zu senden.

§ 5 Abs. 1 Rechtsverordnung über die Ausführung von Bauunterhaltungsmaßnahmen an kirchlichen Gebäuden

#### Schritt 2 Freigabe der Planung

Nach Vorlage der Bauanzeige bei der Kirchenverwaltung prüft diese die angezeigte Maßnahme, nimmt dazu Stellung und empfiehlt der Kirchengemeinde das weitere Vorgehen.

Auf dieser Grundlage kann die Kirchengemeinde von der zuständigen Regionalverwaltung eine Anlage im Bau einrichten lassen und eine Kostenschätzung für die geplante Maßnahme vornehmen.

§ 5 Abs. 2 Rechtsverordnung über die Ausführung von Bauunterhaltungsmaßnahmen an kirchlichen Gebäuden

#### Schritt 3 Maßnahmen- und Finanzierungsplanung

Die Planung der Baumaßnahme wird zwischen der Kirchengemeinde, den beauftragten Personen und der Regionalen Baubetreuung abgestimmt.

Die vom Planer zu erstellende Kostenermittlung dient als Grundlage für die Finanzierungsplanung. Die Regionale Baubetreuung erstellt auf dieser Basis einen Finanzierungsvorschlag.

Die Regionalverwaltung berät die Kirchengemeinde bei der Finanzierung der Eigenmittel und eventuell benötigter Darlehen.

§ 3 Rechtsverordnung über die verwaltungstechnische Abwicklung von Baumaßnahmen der Kirchengemeinden, Dekanate und kirchlichen Verbänden

#### § 21 Kirchliche Haushaltsordnung

Der Kirchenvorstand beschließt, nach Vorlage des Finanzierungsvorschlags der Regionalen Baubetreuung, die Baumaßnahme und deren Finanzierung. Dieser Beschluss ist Grundlage für die formlose Beantragung der kirchenaufsichtlichen Baugenehmigung.

#### Schritt 4 Bestätigung der Eigenmittel

Im Rahmen der Bearbeitung des Bauantrages in der Kirchenverwaltung wird von dieser eine Bedarfsmeldung erstellt und der Regionalverwaltung zwecks Bestätigung der Eigenmittel zugeleitet.

#### Schritt 5 Baugenehmigung

Nach Vorlage des Kirchenvorstandsbeschlusses und der beschossenen Finanzierungsübersicht erteilt die Kirchenverwaltung die kirchenaufsichtliche Baugenehmigung inkl. der Feststellung der Drittmittel und einer Aufstellung der Kosten nach Gewerken.

Voraussetzung für die Erteilung der kirchenaufsichtlichen Baugenehmigung ist die Bestätigung der Eigenmittel durch die Regionalverwaltung und die Vorlage der Bewilligungen bzw. schriftlichen Zusagen über Drittmittel.

Nachdem die kirchenaufsichtliche Baugenehmigung vorliegt, kann mit der Durchführung der Maßnahme begonnen werden. Bis zu diesem Zeitpunkt können durch die Regionalverwaltung ausschließlich Vorplanungskosten auf die "Anlage im Bau" verbucht werden.

§ 5 Rechtsverordnung über die verwaltungstechnische Abwicklung von Baumaßnahmen der Kirchengemeinden, Dekanate und kirchlichen Verbänden

§ 47 Abs. 2 Nummer 7 der Kirchengemeindeordnung

#### Schritt 6 Ausschreibung der Bauleistungen

Die Ausschreibung der Bauleistungen können mit Freigabe der Leistungsphase 6 und 7 durch die Regionale Baubetreuung begonnen werden. Hierbei sind die Vergaberichtlinien, insbesondere die Rechtsverordnung zur Ausschreibung und Vergabe von Bauleistungen, zu berücksichtigen.

Soweit Drittmittel zur Verfügung gestellt werden, sind die Vergaberichtlinien der Drittmittelgeber zwingend zu berücksichtigen.

Die Vergabe von Bauleistungen sind dem Wettbewerb zu unterziehen. Nach der Bauvergabeverordnung der EKHN ist ein Leistungsverzeichnis zu erstellen. Aus dem Leistungsverzeichnis müssen die zu erbringenden Bauleistungen bezüglich Menge und Inhalt eindeutig und erschöpfend beschrieben hervorgehen.

Um eine möglichst hohe Kostensicherheit zu erreichen sind grundsätzlich mindestens 80% der Gesamtsumme der Gewerke auszuschreiben.

Hierbei ist darauf hinzuweisen, dass wettbewerbsbeschränkende Maßnahmen auszuschließen sind.

In den Ausschreibungsunterlagen ist ein Submissionstermin festzulegen. Die Submission soll in den Räumen der Kirchengemeinde stattfinden. Zu diesem Zeitpunkt müssen die Angebotsunterlagen in einem unversehrten und verschlossenen Umschlag vorliegen.

§ 6 Abs. 1 und § 6 Abs. 2 Rechtsverordnung über die verwaltungstechnische Abwicklung von Baumaßnahmen der Kirchengemeinden, Dekanate und kirchlichen Verbänden

Rechtsverordnung zur Ausschreibung und Vergabe von Bauleistungen

Rechtsverordnung zur Beschaffung von Waren und Dienstleistungen

#### Wichtiger Hinweis:

Das Einholen eines unverbindlichen und kostenlosen Angebotes eines Unternehmers als Planungshilfe für die Erstellung eines Leistungsverzeichnisses und anschließende Beteiligung des gleichen Unternehmens am Wettbewerb ist nicht zulässig.

#### Schritt 7 Submission

Im Rahmen des Submissionstermins werden die vorgelegten Umschläge geöffnet, die Angebotssummen festgehalten. Über das Verfahren und Ergebnis der Submission ist ein Protokoll zu erstellen. Beim Submissionstermin sollen mindestens zwei Vertreter der Kirchengemeinde anwesend sein.

Im Nachgang zum Submissionstermin werden die Angebotsunterlagen durch fachkundige Personen (z.B. Architekt) geprüft und gewertet. Bei der Prüfung ist auf die rechnerische, technische und wirtschaftliche Richtigkeit der Angaben zu achten.

§ 10 Rechtsverordnung zur Ausschreibung und Vergabe von Bauleistungen

Rechtsverordnung zur Beschaffung von Waren und Dienstleistungen

#### Wichtiger Hinweis:

Eine Nachverhandlung der Angebote hinsichtlich eventueller Nachlässe usw. ist unzulässig!

#### Schritt 8 Auftragsvergabe

Grundsätzlich ist der Zuschlag auf das "wirtschaftlichste" Angebot zu erteilen. Im Gegensatz hierzu ist bei einer "Beschränkten Ausschreibung" der Zuschlag auf das "preisgünstigste" Angebot zu erteilen.

Nach Prüfung der Angebote erstellt der Planer einen Vergabevorschlag.

Der Kirchenvorstand beschließt die Vergabe der Bauleistungen.

Die vorliegenden Angebots-, Prüfungs- und Bewertungsunterlagen und das Submissionsprotokoll und der Vergabevermerk sind aufzubewahren und auf Verlangen dem zuständigen Regionalen Baubetreuer der Kirchenverwaltung und ggf. dem Rechnungsprüfungsamt der EKHN vorzulegen.

Die Auftragsvergabe muss schriftlich, nach der Vorgabe der EKHN, erfolgen und ist von der vorsitzenden Person des Kirchenvorstands und einem weiteren Mitglied zu unterschreiben.

Rechtsverordnung zur Ausschreibung und Vergabe von Bauleistungen

§ 6 Abs. 3 Rechtsverordnung über die verwaltungstechnische Abwicklung von Baumaßnahmen der Kirchengemeinden, Dekanate und kirchlichen Verbänden

§ 30 Kirchliche Haushaltsordnung

#### Schritt 9 Rechnungsprüfung

Die Rechnungsprüfung muss durch den beauftragten Planer erfolgen. Ist für die Baumaßnahme kein Architekt beauftragt, ist die Rechnung durch eine fach- und sachkundige Person des Kirchenvorstands zu prüfen.

Ein Vermerk für die "Fachtechnische Richtigkeit" der Rechnung ist auf der Rechnung anzubringen.

Bei der Rechnungsprüfung ist auf den Abzug möglicher Skonti zu achten. Falls ein Sicherheitseinbehalt vereinbart ist, ist dieser auf dem Buchungsblatt zu vermerken und anzuordnen.

Soweit der Auftragnehmer über keine Freistellungsbescheinigung für die Bauabzugsteuer verfügt, ist der einzubehaltende Betrag ebenfalls auf dem Buchungsblatt zu vermerken und anzuordnen. Für die notwendige Abführung der Bauabzugsteuer an die Finanzbehörde ist ein gesondertes Buchungsblatt zu erstellen.

Liegt eine Freistellungsbescheinigung für die Bauabzugsteuer vor, ist diese als Kopie bei der ersten Rechnung der betroffenen Firma mit einzureichen.

Auf dem Buchungsblatt sind jeweils das Abrechnungsobjekt und das Gewerk anzugeben.

§ 8 Rechtsverordnung über die verwaltungstechnische Abwicklung von Baumaßnahmen der Kirchengemeinden, Dekanate und kirchlichen Verbänden.

#### Schritt 10 Zahlung der Rechnungen

Nach Vorlage der geprüften Baurechnung nimmt die Finanzabteilung der Regionalverwaltung die Regulierung der Rechnung über die eingerichtete "Anlage im Bau" vor.

Für die Zahlung der Rechnung müssen folgende Voraussetzungen erfüllt sein:

- 1. Die kirchenaufsichtliche Baugenehmigung liegt der Regionalverwaltung vor, bei Vorplanungskosten liegt die Freigabe der Planung (gem. Schritt 2) der Regionalverwaltung vor.
- 2. Die Finanzierung ist verfügbar, wenn die Bauzuweisung und / oder die Eigenmittel eingegangen sind.
- 3. Die Originalrechnung mit entsprechendem Buchungsblatt liegt vor. Auf der Rechnung oder auf dem Buchungsblatt ist
	- a. die "Fachtechnische Richtigkeit" bescheinigt,
	- b. die "Sachliche und rechnerische Richtigkeit" bescheinigt
	- c. die Anordnung der Ausgaben durch Unterschriften gemäß den Regelungen der KHO vorgenommen,
	- d. das Abrechnungsobjekt angegeben,
	- e. das Gewerk angegeben,
	- f. der Sicherheitseinbehalt ausgewiesen und
	- g. die Freistellungsbescheinigung gem. § 48b Einkommensteuergesetz beigefügt.

Honorarrechnungen der Architekten sind zur Prüfung an die Regionale Baubetreuung der Kirchenverwaltung zu senden und werden von dort zur Zahlung freigegeben.

Es wird empfohlen, für die Regulierung der Abschlagszahlungen der Architekten und Fachplaner eine Allgemeine Ausgabeanordnung gemäß KHO zu beschließen. Hierdurch müssen die Honorarrechnungen nicht mehrfach zwischen Kirchengemeinde, Regionaler Baubetreuung und Regionalverwaltung hin und her gesandt werden.

§ 6 Abs. 4 Rechtsverordnung über die verwaltungstechnische Abwicklung von Baumaßnahmen der Kirchengemeinden, Dekanate und kirchlichen Verbänden

§ 26 Abs. 6 Kirchliche Haushaltsordnung

§ 34 Kirchliche Haushaltsordnung

#### Schritt 11 Sicherheitseinbehalt

Soweit ein Sicherheitseinbehalt vertraglich vereinbart wurde, erfolgt die Auszahlung des Rechnungsbetrages unter Abzug des vereinbarten Sicherheitseinbehalts.

Der bei der Schlussrechnung einbehaltene Sicherheitseinbehalt wird für die Dauer der Gewährleistung bei Bauleistungen (5 Jahre, in Sonderfällen nach Vereinbarung 10 Jahre) verwahrt.

Von Seiten des Auftragnehmers kann anstelle des einbehaltenen Rechnungsteilbetrags auch eine Bankbürgschaft in Höhe des Sicherheitseinbehalts vorgelegt werden. Die Bankbürgschaft verbleibt in der Kirchengemeinde.

§ 6 Abs. 4 Rechtsverordnung über die verwaltungstechnische Abwicklung von Baumaßnahmen der Kirchengemeinden, Dekanate und kirchlichen Verbänden

#### Schritt 12 Kostenkontrolle

Der Kirchenvorstand überwacht die Durchführung der Bauvorhaben nach den beschlossenen und genehmigten Plänen und die Einhaltung der Kosten sorgfältig. Der Architekt ist verpflichtet, dem Kirchenvorstand während der Bauzeit jederzeit zuverlässig über den Kostenstand Auskunft zu geben und etwaige Kostenerhöhungen rechtzeitig zu melden.

§ 9 Rechtsverordnung über die verwaltungstechnische Abwicklung von Baumaßnahmen der Kirchengemeinden, Dekanate und kirchlichen Verbänden

#### Schritt 13 Mehrkosten

Sich abzeichnende Mehrkosten gegenüber den genehmigten Kosten sind, unter Angabe der Gründe, der Regionalen Baubetreuung der Kirchenverwaltung zum Zeitpunkt des Erkennens zur Genehmigung vorzulegen.

Gleichzeitig sind Einsparmaßnahmen zu prüfen und aufzuzeigen.

Es ist ein Antrag auf Nachtragsfinanzierung zu stellen und bei der Regionalen Baubetreuung der EKHN zur Genehmigung vorzulegen.

§ 11 Rechtsverordnung über die verwaltungstechnische Abwicklung von Baumaßnahmen der Kirchengemeinden, Dekanate und kirchlichen Verbänden

#### Schritt 14 Drittmitteln

Soweit Drittmittel in die Finanzierung eingeplant sind, liegt es in der Zuständigkeit des Kirchenvorstandes sich um die Beantragung, die Bewilligung, die Auszahlung und die Verwendung dieser Mittel zu kümmern.

Bei Drittmitteln handelt es sich beispielsweise um folgende Zuschüsse:

- Deutsche Stiftung Denkmalpflege
- Landesamt für Denkmalpflege
- Zuschüsse vom Amt für den ländlichen Raum
- Zuschüsse von Bundes- und Landesbehörden
- Zuschüsse von Kommunen und Landkreisen
- Zuschüsse von Stiftungen
- Zuschüsse von Privatpersonen

Soweit hierzu Verträge geschlossen werden, sind diese in Kopie an die Regionalverwaltung zusenden. Ebenfalls sind Kopien der Bewilligungsbescheide der Regionalverwaltung zur Verfügung zu stellen.

Der Abruf der Mittel kann an die Regionalverwaltung übertragen werden oder durch die Kirchengemeinde direkt erfolgen.

Im Rahmen des Abschlusses der Maßnahme bereitet die Regionalverwaltung entsprechende Verwendungsnachweise vor und stellt diese der Kirchengemeinde zur Verfügung.

#### § 22 Kirchliche Haushaltsordnung

#### Schritt 15 Abrechnung der Baumaßnahme

Die Beendigung der Maßnahme ist der Regionalverwaltung per Kirchenvorstandsbeschluss anzuzeigen.

Die erbrachten Bauleistungen sind vom Bauherrn (Kirchengemeinde), unter Beteiligung des Planers, abzunehmen. Die Abnahmebescheinigungen sind vom Kirchenvorstand, dem Architekten und den Baufirmen zu unterschreiben.

#### Schritt 16 Verwendungsnachweise

Der Kirchenvorstand informiert die Regionalverwaltung rechtzeitig über die Notwendigkeit zur Erstellung eines Verwendungsnachweises. Für die fristgerechte und ordnungsgemäße Erstellung der Verwendungsnachweise trägt der Kirchenvorstand die Verantwortung.

Die Regionalverwaltung bereitet evtl. benötigte Verwendungsnachweise für Dritte vor und legt diese für den Nachweis der Mittelverwendung dem Kirchenvorstand vor.

Der Kirchenvorstand übermittelt den entsprechenden Verwendungsnachweis nach Unterschrift an die zuständige Stelle.

#### Schritt 17 Abschluss der Anlage im Bau

Von der Regionalverwaltung wird nach Verbuchung aller Eingangs- und Ausgangsrechnungen für die Anlage im Bau eine abschließende Finanzierungsübersicht erstellt und dem Kirchenvorstand zur Beschlussfassung zugesandt.

Der Kirchenvorstand beschließt nun die endgültige Finanzierungsübersicht und übermittelt diese zusammen mit dem Beschluss über die Abnahme der Baumaßnahme zur Prüfung an die Regionale Baubetreuung der Kirchenverwaltung.

Von dieser wird im Rahmen der Prüfung eine Kostenfeststellung erstellt und an die Kirchengemeinde und die Regionalverwaltung übermittelt.

Sobald diese vorliegt, wird die Anlage im Bau abgeschlossen und die Maßnahme für die Bilanzierung aktiviert.

§ 17 Rechtsverordnung über die verwaltungstechnische Abwicklung von Baumaßnahmen der Kirchengemeinden, Dekanate und kirchlichen Verbänden

§ 6 Rechtsverordnung über die Erfassung, Bewertung und Bilanzierung des Vermögens in der Evangelischen Kirche in Hessen und Nassau

#### Schritt 18 Gewährleistung

Während der Gewährleistungszeit entstehende Mängel sind nach Feststellung umgehend, über den begleitenden Architekten, dem Auftragnehmer im Rahmen einer Mängelrüge anzuzeigen.

Rechtzeitig vor Ablauf der Gewährleistungsfrist muss eine gemeinsame Begehung mit dem begleitenden Architekten erfolgen, um eventuell entstandene Mängel zu erkennen und beim Auftragnehmer zu rügen.

§ 17 Rechtsverordnung über die verwaltungstechnische Abwicklung von Baumaßnahmen der Kirchengemeinden, Dekanate und kirchlichen Verbänden

#### Schritt 19 Sicherheitseinbehalt

Soweit zum Ende der Gewährleistungsfrist keine Baumängel vorliegen, ist dieses zu protokollieren.

Nach Abschluss der Anlage im Bau befinden sich noch offene Sicherheitseinbehalte oder Bankbürgschaften im Bestand der Kirchengemeinde.

Die Auszahlung des Sicherheitseinbehalts erfolgt nach Vorlage eines Buchungsbelegs mit Kopie des Abnahmeprotokolls von Seiten der Kirchengemeinde durch die Regionalverwaltung.

In Fällen, in denen Bankbürgschaften vorgelegt wurden, ist die Bankbürgschaft an die Baufirma zurückzusenden.

## Ansprechpartner:

#### Regionale Baubetreuung der Kirchenverwaltung:

Für das Dekanat Wiesbaden und das ehemalige Dekanat Idstein:

Regionale Baubetreuung der Kirchenverwaltung der EKHN Herr Knut Faust Schwalbacher Straße 6 65185 Wiesbaden

Telefon: (06 11) 14 09 – 4 30 FAX: (06 11) 14 09 – 8 84 30 Mail: Knut.Faust@ekhn-kv.de

Für das ehemalige Dekanat Bad Schwalbach:

Regionale Baubetreuung der Kirchenverwaltung der EKHN Herr Joachim Bay Am Hintersand 15 35745 Herborn

Telefon: (0 27 72) 58 34 – 4 20 Mobil: (01 60) 5 54 25 29 FAX: (0 27 72) 58 34 – 7 40 Mail: Joachim.Bay@ekhn-kv.de

#### Evang. Regionalverwaltung Wiesbaden-Rheingau-Taunus:

Evangelische Regionalverwaltung Wiesbaden-Rheingau-Taunus Finanzabteilung Frau Eike Reese Schwalbacher Straße 6 65185 Wiesbaden

Telefon: (06 11) 14 09 – 5 24 FAX: (06 11) 14 09 – 5 99 Mail: Eike.Reese@ekhn-kv.de

### Musterbeschluss für eine Baumaßnahme:

Der Kirchenvorstand beschließt die *{Art der Maßnahme}* der *{Gebäude}*in *{Ort}* gemäß der Planung und Kostenberechnung des Architekten *{Name Architekturbüro}* vom {Datum der Kostenberechnung} mit Kosten in Höhe von {Gesamtkosten brutto} Euro.

Zur Finanzierung wird ein Zuschuss aus der Bauzuweisung in Höhe von {Zuschussbetrag} Euro beantragt.

Aus Drittmitteln stehen darüber hinaus {Zuschussmittel} Euro vom {Name des Zuschussgebers} zur Verfügung.

Die restliche Summe in Höhe von {Summe der Eigenmittel} Euro wird aus Eigenmitteln finanziert.

Die Eigenmittel werden aus folgenden Rücklagen entnommen:

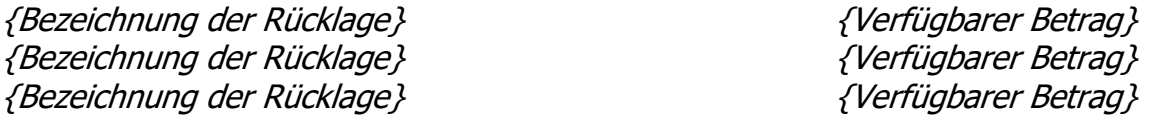

Darüber hinaus wird ein zinsloses Darlehen in Höhe von *{Darlehenssumme}* und einer Laufzeit von *{Laufzeit}* Jahren bei der Landeskirche beantragt. Die Tilgung des Darlehens erfolgt aus Haushaltsüberschüssen und Kollekten.

Weiterhin beschließt der Kirchenvorstand, dass für die Umsetzung der notwendigen Rücklagenbewegungen zur Verwendung der Eigenmittel und die Verbuchung der Darlehen, sowie für die Zahlung der von der Regionalen Baubetreuung fachtechnisch geprüften Abschlagsrechnungen der Planer und Architekten der Finanzbuchhaltung der Regionalverwaltung eine Allgemeine Anordnung gemäß § 34 Abs. 8 KHO erteilt wird.

#### Wichtiger Hinweis:

Grundlage der kirchenaufsichtlichen Genehmigung ist der Kirchenvorstandsbeschluss.

Dieser muss zwingend alle genannten Angaben enthalten, ansonsten kann keine Genehmigung erteilt werden. Der Kirchenvorstandsbeschluss / Protokollbuchauszug muss mit dem Dienstsiegel beglaubigt und mit zwei rechtsverbindlichen Unterschriften versehen sein.

Der Antrag zur kirchenaufsichtlichen Genehmigung enthält:

- 1.) Anschreiben mit Begründung
- 2.) Kirchenvorstandsbeschluss (s. o. Muster)
- 3.) Kostenberechnung, ggf. Angebote usw.
- 4.) Zuschussbescheide dritter Stellen